# Formale Grundlagen der Informatik 3 –

## *9. Axiome für* <sup>L</sup>*-Programme*

# Christoph Walther TU Darmstadt

Christoph Walther : FGdI 3 – WS 10/11, Kapitel 9  $3$ 

**Definition 1** *(Axiome einer Datentypdefinition,* AX struct*[*@T1,...,@Tn*]) Einer* Datentypdefinition für struct  $[$   $@T_1, ..., @T_n$ *]* wird die Gleichungsmenge AX struct*[*@T1,...,@Tn*] wie folgt zugeordnet:* (1) für alle  $i \in \{1, ..., k\}$  mit  $n_i = 0$ : (a)  $eq_{struct[@T_1,...@T_n]}(cons_i,cons_i) \equiv true$ (2) für alle  $i \in \{1, ..., k\}$  mit  $n_i > 0$  und für alle  $h \in \{1, ..., n_i\}$ : (a)  $\forall x_1:struct_{i,1},\ldots,x_{n_i}:struct_{i,n_i}$ .  $\texttt{sel}_{i,h}(\texttt{cons}_i(x_1,\ldots,x_{n_i})) \equiv x_h$ (b)  $\forall x_1, y_1:struct_{i,1}, \ldots, x_n, y_n:struct_{i,n_i}$  $\mathsf{eq}_{struct[\text{\texttt{@T}}_1,...,\text{\texttt{@T}}_n]}$  (  $\mathsf{cons}_i(x_1,\ldots,x_{n_i})$  ,  $\mathsf{cons}_i(y_1,\ldots,y_{n_i})$  )  $\equiv$  EQ( $\langle x_1,\ldots,x_{n_i}\rangle,\langle y_1,\ldots,y_{n_i}\rangle)$ (3) für alle  $i, i' \in \{1, ..., k\}$  mit  $i \neq i'$ : (a)  $\forall x_1:struct_{i_1},\ldots,x_n:struct_{i_n}, y_1:struct_{i'1},\ldots,y_n:struct_{i'n}$ eq<sub>struct</sub>[@T<sub>1</sub>,  $_{\mathcal{O}}$ T<sub>1</sub></sub> (cons<sub>i</sub>(x<sub>1</sub>,...,x<sub>n<sub>i</sub></sub>),cons<sub>i</sub>(y<sub>1</sub>,...,y<sub>n<sub>j</sub></sub>)) $\equiv$  false (4) (a)  $\forall x, y:struct \, [\, \mathcal{Q}T_1, \ldots, \mathcal{Q}T_n \,].$  if  $_{struct \, [\, \mathcal{Q}T_1, \ldots, \mathcal{Q}T_n \,]}$  {true, x, y}  $\equiv x$ (b)  $\forall x, y:struct[$   $\mathcal{Q}T_1, \ldots, \mathcal{Q}T_n$ . if  $_{struct[$   $\mathcal{Q}T_1, \ldots, \mathcal{Q}T_n]}$  {false, x, y}  $\equiv y$ (5) für alle  $i \in \{1, ..., k\}$ : (a)  $\forall x:struct \, [\, \mathcal{Q}T_1, \ldots, \mathcal{Q}T_n \,]$ ?cons<sub>i</sub>(x)≡ eq<sub>struct[@T<sub>1</sub>,...,@T<sub>n</sub>](x,cons<sub>i</sub>(sel<sub>i,1</sub>(x),..., sel<sub>i,n<sub>i</sub></sub>(x)))</sub>

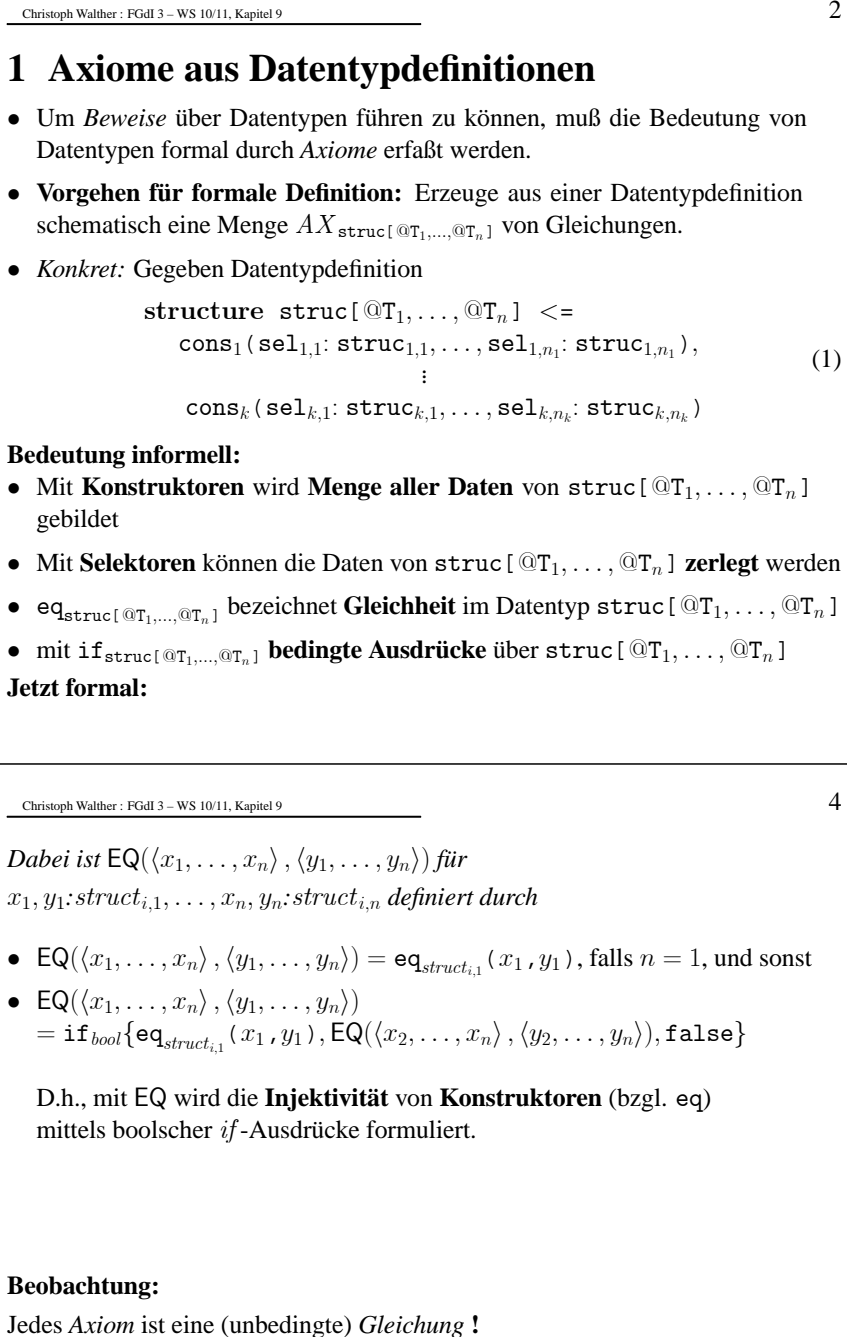

#### **Übung:**

•

•

•

•

•

•

•

•

•

Vergleichen Sie die Axiome einer Datentypdefinition mit den Regeln des Berechnungskalküls aus **Kapitel 5**. Welche Zusammenhänge erkennen Sie ?

#### Christoph Walther : FGdI 3 – WS 10/11, Kapitel 9  $5 \times 5$

#### **Schreibweisen in Beispielen und in** *VeriFun***:**

- $t = r$  anstatt eq $_{struct}(t, r)$
- $b$  anstatt  $b \equiv \texttt{true}$

#### **Achtung – Verwechslungsgefahr:**

- = ist die Gleichheit der *Metasprache*, d.h. = wird verwendet, wenn wir über die Vorlesungsinhalte sprechen (z.B. "... falls  $n = 1$ ").
- In *Beispielen* und in *VeriFun* steht = jedoch für e $q_{struct}$ !!!
- ≡ ist die Gleichheit in der *Prädikatenlogik* 1. Stufe, also ein **Prädikatensymbol**.
- Dagegen ist eq<sub>struct</sub> ein **Funktionssymbol** !!!
- Die **Bedeutung** von eq $_{struct}$  wird durch Gleichungen, wie z.B.
	- (1) (a)  $eq_{net}(0,0) \equiv true$
	- (2) (b)  $\forall x, y:$ nat eq<sub>nat</sub>(succ(x),succ(y))≡ eq<sub>nat</sub>(x,y)
	- (3) (a1)  $\forall x: nat \in q_{nat}(0, succ(x)) \equiv false$ 
		- (a2)  $\forall x:nat \in \mathbb{Q}_{net}$ (succ(x), 0)  $\equiv$  false

```
für eq_{nat} festgelegt.
```

```
Christoph Walther : FGdI 3 – WS 10/11, Kapitel 9 7
```
- 
- EVEN bezeichne Prädikat, das genau auf gerade natürliche Zahlen zutrifft.
- Weitere Beziehung zwischen  $half$  und  $dbl$  Schreibweise Prädikatenlogik:

 $\forall x : nat \ EVEN(x) \rightarrow \text{dbl}(\text{half}(x)) \equiv x$  (2)

- **Aber:** Formel (2) ist **keine Gleichung !**
- **Abhilfe:** Schreibe Implikation "→" als bedingten Ausdruck:

 $\forall x:$ nat if <sub>bool</sub>(EVEN(x), dbl(half(x))  $\equiv x$ , true)  $\equiv$  true (3)

- **Aber:** Zwar ist Formel (3) eine Gleichung, aber **nicht syntaktisch korrekt**:  $EVEN(x)$  und  $dbl(half(x)) \equiv x$  sind **atomare Formeln** – gefordert sind jedoch **boolsche Terme**.
- **Abhilfe:** Repräsentiere **Prädikate** PR **als Funktionen** pr : ... <sup>→</sup> bool Hier even : nat  $\rightarrow$  bool und eq<sub>nat</sub> : nat  $\times$  nat  $\rightarrow$  bool.
- **Damit:** Anstatt Formel (2) hier **Gleichung**

 $\forall x:$ nat if <sub>bool</sub>(even(x), eq<sub>nat</sub>(dbl(half(x)), x), true)  $\equiv$  true oder in "PrettyPrint"

 $\forall$ x:nat if {even(x), dbl(half(x)) = x, true}.

#### **Frage:** Wozu brauchen wir überhaupt eq **???**

**Beispiel 1** *(Warum* eq *?)*

- $dbl: nat \rightarrow nat$  bezeichne Funktion, die natürliche Zahlen verdoppelt.
- $half: nat \rightarrow nat$  bezeichne Funktion, die natürliche Zahlen (nach unten gerundet) halbiert.
- Beziehung zwischen  $half$  und  $dbl$  Schreibweise Prädikatenlogik:

 $\forall x$ :nat half  $(dbl(x)) \equiv x$ 

• Beziehung zwischen  $half$  und  $dbl$  – Schreibweise hier:

 $\forall x:$ nat eq<sub>nat</sub> $(half(dbl(x)), x) \equiv true.$ 

• **Fazit:** Beide Schreibweisen möglich, also brauchen wir eq nicht.

*Jetzt weiter:*

Christoph Walther : FGdI 3 – WS 10/11, Kapitel 9  $8 \times 8$ 

#### **Fazit:**

• Mit einer Datentypdefinition structure struct  $\langle \cdot |$  ... werden implizit neue Funktionssymbole

> $if_{struct} : bool \times struct \times struct \rightarrow struct$ , und  $eq_{struct}$ : struct  $\times$  struct  $\rightarrow$  bool

eingeführt.

• *if*<sub>struct</sub> und *eq<sub>struct</sub>* werden benötigt um **universelle Formeln** als **Gleichungen** zu schreiben.

#### **Nächste Frage:**

Wozu brauchen wir die **Selektoren**  $sel_{i,h}$ :  $struct \rightarrow struct_{i,h}$ ???

 $\frac{1}{2}$  Christoph Walther : FGdI 3 – WS 10/11, Kapitel 9

**Beispiel 2** *(Warum Selektoren ?)*

• Wir definieren  $half: nat \rightarrow nat$  durch die Gleichung

$$
\forall x: n \text{at half}(x) \equiv \text{if} \{eq(x,0),
$$
  
0,  
if} \{even(x), succ(half(pred(x))), half(pred(x))\}.\n(4)

• Die Bedingung " $eq(x, 0)$ " können wir direkt "durch Einsetzen" in die linke Gleichungsseite (=<sup>&</sup>gt; **Pattern Matching**) ausdrücken. Man erhält:

 $half(0) \equiv 0$  $\forall y:$ nat half  $(succ(y)) \equiv if \{even(succ(y)), succ(half(y)), half(y)\}$  (5)

- eq-Bedingungen können hier direkt durch **Pattern Matching** kodiert werden:
	- $\hbox{-}$  eq(x, 0)  $\equiv \text{true} \Rightarrow x \mapsto 0$ ,

$$
- eq(x, 0) \equiv false \Longrightarrow x \mapsto succ(y), pred(x) \mapsto y
$$

und damit sind **Selektoren überflüssig**.

- **Aber:** Andere Bedingungen können i.A. nicht durch **Pattern Matching** kodiert werden, z.B.  $even(x)$ .
- **Konsequenz:** Wir verwenden Schreibweise (4) anstatt (5) als **einheitliche Notation** für **bedingte Ausdrücke**. Damit **benötigen** wir dann **Selektoren**.

Christoph Walther : FGdI 3 – WS 10/11, Kapitel 9  $11$ 

**Beispiel 4** *(Axiome aus Datentypdefinition)* structure nat <*<sup>=</sup>* O, succ*(*pred : nat*)*

- Repräsentiert **natürliche Zahlen**.
- $AX_{nat}$  gegeben durch:
	- (1) (a)  $eq_{nat}(0,0) \equiv true$

(2) (a) 
$$
\forall x
$$
:nat pred(succ(x))  $\equiv x$ 

- (b)  $\forall x, y$ :nat eq<sub>nat</sub>(succ(x),succ(y))≡ eq<sub>nat</sub>(x,y)
- (3) (a1)  $\forall x$ :nat eq<sub>nat</sub>(0, succ(x))≡ false (a2)  $\forall x$ :nat eq<sub>nat</sub>(succ(x),0)≡ false
- (4) (a)  $\forall x, y$ :nat if<sub>nat</sub>{true, x, y}  $\equiv x$ (b)  $\forall x, y$ :nat if<sub>nat</sub>{false, x, y}  $\equiv y$
- (5) (a1)  $\forall x: \text{nat } ?0(x) \equiv \text{eq}_{nat}(x,0)$
- (a2)  $\forall x$ :nat ?succ(x)≡ eq<sub>nat</sub>(x,succ(pred(x)))

**Beispiel 3** *(Axiome aus Datentypdefinition)* structure bool <*<sup>=</sup>* true, false

- Repräsentiert **Wahrheitswerte**.
- $AX_{bool}$  gegeben durch:

(4) (a)  $\forall x, y$ :bool if<sub>bool</sub>{true, x, y}  $\equiv x$ (b)  $\forall x, y$ :bool if<sub>bool</sub>{false, x, y}  $\equiv y$ 

- bool ist in *VeriFun* **vordefiniert** (=<sup>&</sup>gt; Ordner **Predefined**).
- **Sonderregelung:** bool ist Argumenttyp für *kein* Funktionssymbol; insbesondere damit auch kein eq $_{bool}$  (und folglich auch kein ?<code>true</code> und kein ?false).
- **Grund:** Funktionen mit Ergebnistyp bool übernehmen die Rolle von Prädikaten.

Christoph Walther : FGdI 3 – WS 10/11, Kapitel 9  $12$ 

**Beispiel 5** *(Axiome aus Datentypdefinition)* structure list[@T] <sup>&</sup>lt;*<sup>=</sup> ø,* [infixr*,*<sup>100</sup>] *::(*hd*:*@T*,* tl*:*list[@T]*)*

- Repräsentiert **endliche polymorphe Listen**.
- $AX_{1ist[@T]}$  gegeben durch:
	- (1) (a) eq<sub>list[@T</sub>]( $\varnothing$ , $\varnothing$ )  $\equiv$  true
	- (2) (a<sub>1</sub>)  $\forall n: \mathbb{Q} \mathsf{T}, k: \text{list}[\mathbb{Q} \mathsf{T}] \text{hd}(n: :k) \equiv n$ 
		- (a<sub>2</sub>)  $\forall n: @ \mathsf{T}, k: \mathsf{list[} @ \mathsf{T} \mathsf{] } \mathsf{tl}(n: :k) \equiv k$
		- (b)  $\forall n_1, n_2: \mathbb{Q} \mathsf{T}, k_1, k_2: \text{list}[\mathbb{Q} \mathsf{T}]$  eq<sub>list[ $\mathbb{Q} \mathsf{T}$ ]</sub>( $n_1: :k_1, n_2: :k_2$ )  $\equiv \texttt{if}_{\texttt{bool}}\{\texttt{eq}_{\texttt{QT}}(n_1,n_2)$  ,  $\texttt{eq}_{\texttt{list}[\texttt{QT}]}(k_1,k_2)$  ,  $\texttt{false}\}$
	- (3) (a<sub>1</sub>)  $\forall n:\mathbb{Q} \mathsf{T}, k:\mathtt{list}[\mathbb{Q} \mathsf{T}] \text{ eq}_{\mathtt{list}[\mathbb{Q} \mathsf{T}]}( \emptyset, n : :k) \equiv \mathtt{false}$ 
		- (a<sub>2</sub>)  $\forall n: @ \texttt{T}, k: \texttt{list} @ \texttt{T} \texttt{eq}_{\texttt{list} @ \texttt{T} \texttt{f}}(n: :k, \varnothing) \equiv \texttt{false}$
	- (4) (a)  $\forall x, y:$ list[@T] if<sub>list[@T]</sub>{true, x, y}  $\equiv x$
	- (b)  $\forall x, y:$ list $[$ @T $]$  if<sub>list</sub>[@T]{false, x, y}  $\equiv y$
	- (5) (a1)  $\forall k:\text{list}[\text{QT}]$  ?ø(k) $\equiv$  eq<sub>list</sub> $_{\text{QT}}(k,\emptyset)$ 
		- (a2)  $\forall k:\text{list}$ [@T] ?::(k) $\equiv$  eq<sub>list</sub>[@T](k,hd(k)::tl(k))

Christoph Walther : FGdI 3 – WS 10/11, Kapitel 9  $13$ 

#### **Selektoren sind nur partiell definiert !**

- Für jeden Term <sup>t</sup> gilt pred(succ(t))<sup>≡</sup> <sup>t</sup> (siehe Axiom 2(a) aus Beispiel 4).
- **Also:** Selektor pre<sup>d</sup> repräsentiert die Vorgängerfunktion auf nat.
- **Aber:** Kein Axiom für pred(O) **!**
- **Genauso**: hd(n::k)≡ n sowie tl(n::k)≡ k (siehe Axiome 2(a<sub>1</sub>,a<sub>2</sub>) aus Beispiel 5), aber keine Axiome für hd(ø) und  $tl(\emptyset)$ .
- **Abhilfe** für pre<sup>d</sup> und tl (und alle Selektoren *monomorpher* Datentypen): Willkürlich gewählter Wert, etwa pred(0) $\equiv$  0 und tl(ø) $\equiv$ ø.
- **Aber:** Wegen *Polymorphie* kann für hd(ø) kein willkürlich gewählter Wert angegeben werden (denn dieser müßte vom Typ @<sup>T</sup> sein) **!**
- **Damit:** hd kann nur *partiell* definiert werden (also nur für *nicht-leere* Listen).
- **Konsequenz:**  $\text{sel}_{j,h}(\text{cons}_i(t_1,\ldots,t_{n_i}))$  ist *immer* undefiniert, falls  $\operatorname{Selector}$   $\mathbf{sel}_{{j,h}}$  nicht zu Konstruktor  $\operatorname{cons}_i$  gehört  $\mathbf !$

## **2 Axiome aus Prozedurdefinitionen**

- Um *Beweise* über Prozeduren führen zu können, muß die Bedeutung von Prozeduren formal durch *Axiome* erfaßt werden.
- **Vorgehen für formale Definition:** Erzeuge aus einer Prozedurdefinition schematisch eine Gleichung  $AX$ <sub>proc</sub>.
- *Konkret:* Gegeben

 $\textbf{function} \ \texttt{proc} \left( \texttt{x}_1 \texttt{:struct}_1, \ldots, \texttt{x}_n \texttt{:struct}_n \right) \texttt{:struct } <= R_{proc}$ 

#### **Bedeutung informell:**

- Mit einer Prozedurdefinition wird ein **neues Funktionssymbol**  $proc: struct_1 \times ... \times struct_n \rightarrow struct$  definiert.
- **Absicht:** Definiere Funktionen durch Angabe einer Berechnungsvorschrift

#### **Definition 2** *(Axiom einer Prozedurdefinition,* AX proc*)*

*Einer Prozedurdefinition für* proc *wird die Gleichung*  $AX_{proc} =$ 

$$
\forall x_1: struct_1, \ldots, x_n: struct_n\ proc(x_1, \ldots, x_n) \equiv R_{proc}
$$

*zugeordnet.*

Christoph Walther : FGdI 3 – WS 10/11, Kapitel 9  $15$ 

```
Beispiel 6 (Axiome aus Prozedurdefinitionen)
    function [infixl,1] >(x:N, y:N): bool <=
    if ?O(x)
    then false
     else if ?O(y)
            then trueelse −(x) > −(y)
           end
   end
```
• Berechnet "größer-als" Relation auf natürlichen Zahlen.

• in *VeriFun* vordefiniert (=> Ordner *Predefined*)

```
• AX_{>} gegeben durch:
  \forall x, y:nat x > y \equivif_{\text{bool}}\?0(x),
             false,
            if_{\text{bool}}\{?0(y), true, (x) > (y)\}\}
```
Christoph Walther : FGdI 3 – WS 10/11, Kapitel 9  $16$ 

**Beispiel 7** *(Axiome aus Prozedurdefinitionen)*

function dbl*(*<sup>x</sup>*:*nat*):*nat <*<sup>=</sup>* if <sup>x</sup> *<sup>=</sup>* O then O else succ*(*succ*(*dbl*(*pred*(*x*))))* end

- Berechnet Verdopplung auf natürlichen Zahlen.
- $AX_{dbl}$  gegeben durch:  $\forall x$ :nat dbl( $x) \equiv \text{if}_{\text{nat}}\{\text{eq}_{\text{nat}}(x,0),0,\text{succ}(\text{succ}(\text{dbl}(\text{pred}(x))))\}$

Christoph Walther : FGdI 3 – WS 10/11, Kapitel 9  $17$ 

```
function half(x:nat):nat <=
if x = O
 then Oelse if pred(x) = 0then Oelse succ(half(pred(pred(x))))
      endend
```

```
• Berechnet Halbieren natürlicher Zahlen, nach unten gerundet.
```
•  $AX_{\text{half}}$  gegeben durch:  $\forall x$ :nat. half( $x)$  $\equiv$ if<sub>nat</sub> $\{eq_{nat}(x,0)$ ,  $\mathsf{0}$ .  $if_{nat}\{eq_{nat}(pred(x), 0), 0, succ(half(pred(pred(x))))\}$ 

Christoph Walther : FGdI 3 – WS 10/11, Kapitel 9  $19$ 

#### **Beispiel:**

```
function log_2(x : nat) : nat < =if ?0(x)
 then \starelse if ?0(−(x))
        then 0else if even(x) then +(log_2(half(x))) else \star end_if
        end if
end if
```

```
AX_{\log_2} gegeben durch:
∀x:nat
log_2(x) \equiv \text{if}_{\text{nat}}{?0(x),
                        log_2(x),
                        if_{n+1}{?0(<sup>-</sup>(x)),
                                  0,
                                 if_{nat}\{even(x), ^{+}(log_2(half(x))), log_2(x)\}}
```
#### **Axiome aus Prozedurdefinitionen mit einseitigen Fallunterscheidungen**

• Jedes Vorkommen von " $\star$ " im Prozedurrumpf wird im Axiom durch Prozeduraufruf (mit identischer Parameterliste) ersetzt

#### **Beispiel:**

```
function last(k: list[@T]) : @T < =if ?ø(k)
 then \starelse if ?ø(tl(k)) then hd(k) else last(tl(k)) end_if
end
_
if
```
 $AX_{\text{last}}$  gegeben durch:

```
∀k:list[@T]
  last(k)\equiv if<sub>@T</sub>{?ø(k),
```
 $last(k)$ ,  $if_{@T}{?Ø(t1(k))},hd(k),last(t1(k))\}$ 

#### Christoph Walther : FGdI 3 – WS 10/11, Kapitel 9  $20$

## **3 Axiome aus Lemmadefinitionen**

- Um bewiesene Lemmata in *Beweisen* verwenden zu können, müssen die Lemmata formal durch *Axiome* erfaßt werden.
- **Vorgehen für formale Definition:** Erzeuge aus einer Lemmadefinition schematisch eine Gleichung  $AX_{lem}$ .
- *Konkret:* Gegeben

 ${\rm lemma\, 1em}\ \texttt{<=}\ \forall {\tt x}_1 \texttt{:struct}_1, \ldots, {\tt x}_n \texttt{:struct}_n\ body_{\tt 1em}$ 

#### **Bedeutung informell:**

• Lemmata treffen Aussagen über Datentypen und Prozeduren.

**Definition 3** (Axiom einer Lemmadefinition,  $AX_{1em}$ ) *Der* Definition eines Lemmas wird die Gleichung  $AX_{1em} =$  $\forall x_1:struct_1,\ldots,x_n:struct_n\ body_{1em}\equiv \mathtt{true}$ 

*zugeordnet.*

### **Beispiel:**

lemma insert \_keeps\_ordered <sup>&</sup>lt;<sup>=</sup>  $\forall n:nat, k:list[nat] if{ordered(k), ordered(inset(n,k))}, true\}$ 

 $AX_{\tt insert\_keeps\_ordered}$  gegeben durch: ∀n:nat,k:list[nat]

 $if{ordered(k), ordered(inset(n,k))}$ , true}  $\equiv$  true

## **4 Zusammenfassung**

- Um *Behauptungen* (= unbewiesene Lemmata) über ein  $\mathcal{L}$ -Programm P *beweisen* zu können, wird die Bedeutung der Datentyp- und Prozedurdefinitionen sowie der (bewiesenen) Lemmata von P formal durch eine Menge von *Axiomen* (= Gleichungen) erfaßt.
- Ausgehend von diesen Axiomen wird dann versucht, eine Behauptung *formal herzuleiten*.
- *Allgemeiner:* Wir versuchen true ausgehend von den Axiomen aus dem Zielterm  $body_{1em}$  einer *HPL*-Sequenz  $\langle \emptyset, \emptyset \Vdash body_{1em} \rangle$  herzuleiten.
- *Noch allgemeiner:* Wir versuchen ausgehend von den Axiomen aus einer *HPL*-Sequenz  $\langle H, IH \Vdash goal \rangle$  die *HPL*-Sequenz  $\langle H, IH \Vdash$  true) herzuleiten.
- Diese Herleitungen werden durch einen *automatischen Beweiser*, den *Symbolic Evaluator* (=<sup>&</sup>gt; **Kapitel 10**), durchgeführt.